## <span id="page-0-0"></span>**Índex temàtic parcial de la wiki en dues columnes.**

Índex temàtic de part del contingut de la wiki en dues columnes.

## **[SeRMN wiki](https://sermn.uab.cat/wiki/doku.php?id=sermn_wiki)**

- [Informació per indústria Cua de rutina](https://sermn.uab.cat/wiki/doku.php?id=informacio_industria)
- liquid helium transfer line
- [Comprovació de l'eina XLS a Taula Wiki](https://sermn.uab.cat/wiki/doku.php?id=prova_xls_a_wiki)
- [Google Map3 Plugin](https://sermn.uab.cat/wiki/doku.php?id=proves_google_map)
- [Consum de gasos](https://sermn.uab.cat/wiki/doku.php?id=consum_gasos)
- [Seguretat líquids criogènics](https://sermn.uab.cat/wiki/doku.php?id=seguretat_criogens)
- [Espectròmetre Biospec 7T](https://sermn.uab.cat/wiki/doku.php?id=rmn_biospec)
- [Telèfons al SeRMN](https://sermn.uab.cat/wiki/doku.php?id=telefons_sermn)
- **Intranet del SeRMN**
- [Registre històric de recàrregues de nitrogen líquid dels imants](https://sermn.uab.cat/wiki/doku.php?id=manteniment_lin_anys_anteriors)
- [Base de dades de metabolòmica BBIOREFCODE](https://sermn.uab.cat/wiki/doku.php?id=bbiorefcode)
- [Canyes de transferència d'heli líquid Especificacions](https://sermn.uab.cat/wiki/doku.php?id=liquid_helium_transfer_line_especificacions)
- [Solicitud de alta en el SeRMN](https://sermn.uab.cat/wiki/doku.php?id=formulario_de_alta)
- **temp**
	- [Avería del baño refrigerador Neslab Merlin M75](https://sermn.uab.cat/wiki/doku.php?id=temp:bomba_procon_avariada)
- [Cóm recuperar les teves dades](https://sermn.uab.cat/wiki/doku.php?id=informacio_recuperar_dades)
- [Índex temàtic parcial de la wiki en dues columnes.](#page-0-0)
- [Microcentrífuga Hermle Z233 M-2](https://sermn.uab.cat/wiki/doku.php?id=microcentrifuga_hermle_z233)
- [Hiperpolaritzador](https://sermn.uab.cat/wiki/doku.php?id=oxford_hypersense)
- [SeRMN](https://sermn.uab.cat/wiki/doku.php?id=sidebar)
- [How to retrieve your data](https://sermn.uab.cat/wiki/doku.php?id=howto_retrieve_your_data)
- [Espectròmetre AvanceII+ a 600 MHz](https://sermn.uab.cat/wiki/doku.php?id=rmn_600)
- [Registre històric de nivells i recàrregues d'heli líquid](https://sermn.uab.cat/wiki/doku.php?id=manteniment_lhe_anys_anteriors)
- [FileZilla detailed configuration](https://sermn.uab.cat/wiki/doku.php?id=filezilla_configuration)
- [Espectròmetre de 500 MHz](https://sermn.uab.cat/wiki/doku.php?id=rmn_500)
- [Base de dades de metabolòmica SBASE 1-2-2](https://sermn.uab.cat/wiki/doku.php?id=sbase112)
- [Sol·licitud d'alta al SeRMN](https://sermn.uab.cat/wiki/doku.php?id=formulari_alta)
- [Bureaucracy plugin per Dokuwiki](https://sermn.uab.cat/wiki/doku.php?id=proves_bureaucracy)
- [Julabo ED Heating Immersion Circulator](https://sermn.uab.cat/wiki/doku.php?id=bany_julabo_ed)
- [Espectròmetre de 250MHz-Robot](https://sermn.uab.cat/wiki/doku.php?id=rmn_250r)
- [Informació pels usuaris](https://sermn.uab.cat/wiki/doku.php?id=informacio_usuaris)
- [Eines bibliogràfiques i literàries](https://sermn.uab.cat/wiki/doku.php?id=eines_biblio)
- [Registration form to SeRMN](https://sermn.uab.cat/wiki/doku.php?id=registration_form)
- [Pàgina de proves](https://sermn.uab.cat/wiki/doku.php?id=pagina_proves)
- [Consum anual d'heli líquid](https://sermn.uab.cat/wiki/doku.php?id=consum_anual_lhe)
- [Funcions del SeRMN](https://sermn.uab.cat/wiki/doku.php?id=proves_discussio)
- [Frigorífic combi no-frost LG GBB60SWFZS](https://sermn.uab.cat/wiki/doku.php?id=frigorific_lg_gbb60swfzs)
- [Configuració detallada del FileZilla](https://sermn.uab.cat/wiki/doku.php?id=configuracio_filezilla)
- **[Seguretat laboral al SeRMN](https://sermn.uab.cat/wiki/doku.php?id=seguretat)**
- [Instruccions pel protocol de comunicació per descàrrega d'imant](https://sermn.uab.cat/wiki/doku.php?id=seguretat:protocol_comunicacio_descarrega_imant_instruccions)
- [Protocol de comunicació d'incidents i accidents per descàrrega d'imant](https://sermn.uab.cat/wiki/doku.php?id=seguretat:protocol_comunicacio_descarrega_imant)
- [Espectròmetre de 360 MHz](https://sermn.uab.cat/wiki/doku.php?id=rmn_360)
- **playground**
	- [PlayGround](https://sermn.uab.cat/wiki/doku.php?id=playground:playground)
- [Frigorífic combi no-frost Samsung RB37J5325SS/EF](https://sermn.uab.cat/wiki/doku.php?id=frigorific_samsung_rb37j5325ssef)
- **wiki**
	- [Formatting Syntax](https://sermn.uab.cat/wiki/doku.php?id=wiki:syntax)
	- [DokuWiki](https://sermn.uab.cat/wiki/doku.php?id=wiki:dokuwiki)
	- [Welcome to your new DokuWiki](https://sermn.uab.cat/wiki/doku.php?id=wiki:welcome)
- [Informació sobre la cua de rutina](https://sermn.uab.cat/wiki/doku.php?id=informacio_cua_rutina)

## **[Problemes tècnics al SeRMN](https://sermn.uab.cat/wiki/doku.php?id=problemes_tecnics_sermn)**

- [2008-02-29 Canvi de ventiladors](https://sermn.uab.cat/wiki/doku.php?id=problemes_tecnics_sermn:20080229_canvi_ventiladors)
- 20071119 no acq hardware
- [Avance DPX-250 + BACS](https://sermn.uab.cat/wiki/doku.php?id=problemes_tecnics_sermn:20071119_reajust_field)
- $\circ$  [Avance DPX-250 + BACS](https://sermn.uab.cat/wiki/doku.php?id=problemes_tecnics_sermn:20071116_robot_es_penja)
- **[SeRMN wiki](https://sermn.uab.cat/wiki/doku.php?id=sermn_wiki)**
	- [Un núvol de paraules](https://sermn.uab.cat/wiki/doku.php?id=sermn_wiki:nuvol_de_paraules)
	- [Visualitzant l'estructura de nodes](https://sermn.uab.cat/wiki/doku.php?id=sermn_wiki:visualitzant_wiki)
	- [Notícies anteriors](https://sermn.uab.cat/wiki/doku.php?id=sermn_wiki:noticies_anteriors)
	- **User pages**
	- o [Per què un SeRMN wiki?](https://sermn.uab.cat/wiki/doku.php?id=sermn_wiki:mes_sobre_sermnwiki)
	- [Meta-wiki](https://sermn.uab.cat/wiki/doku.php?id=sermn_wiki:info_estadistica_i_tecnica)
- [Consum anual de nitrogen líquid](https://sermn.uab.cat/wiki/doku.php?id=consum_anual_lin)
- [Enviament de mostres al SeRMN](https://sermn.uab.cat/wiki/doku.php?id=informacio_enviament_mostres)
- [Microones Daewoo KOR-6L35](https://sermn.uab.cat/wiki/doku.php?id=microones_daewoo_kor6l35)
- [Company/Institution Data Submission Form](https://sermn.uab.cat/wiki/doku.php?id=company_data_form)
- [Cóm arribar al SeRMN](https://sermn.uab.cat/wiki/doku.php?id=com_arribar_hi)
- [14th Workshop on Magnetic Resonance Imaging and Spectroscopy \(MRI/MRS\) Applied to](https://sermn.uab.cat/wiki/doku.php?id=formulari_curs_mri_mrs) [Laboratory Animals](https://sermn.uab.cat/wiki/doku.php?id=formulari_curs_mri_mrs)
- [Informació per empreses](https://sermn.uab.cat/wiki/doku.php?id=informacio_empreses)
- [Ultracongelador Nuaire NU-9333E](https://sermn.uab.cat/wiki/doku.php?id=ultracongelador_nuaire_nu9333e)
- [Registre de recàrregues de nitrogen líquid dels imants](https://sermn.uab.cat/wiki/doku.php?id=manteniment_lin)
- **[Infraestructura informàtica](https://sermn.uab.cat/wiki/doku.php?id=informatica)**
	- [Comprovació del ParaVision](https://sermn.uab.cat/wiki/doku.php?id=informatica:hp_z240mt_offstation_comprovacio)
	- [Transferència de les carpetes '/home', '/etc' i '/var'](https://sermn.uab.cat/wiki/doku.php?id=informatica:hp_z240mt_offstation_home)
	- [Transferència de la documentació del BioSpec i ParaVision](https://sermn.uab.cat/wiki/doku.php?id=informatica:hp_z240mt_biospec_docs)
	- [Instal·lació de CentOS 7 per l'Avance III 400 MHz SB Part 2](https://sermn.uab.cat/wiki/doku.php?id=informatica:hp_z230_400sb_centos7_2)
	- **[Impressores](https://sermn.uab.cat/wiki/doku.php?id=informatica:printer)**
		- **[OKI C5600](https://sermn.uab.cat/wiki/doku.php?id=informatica:printer:install_okic5600_winxp)**
		- [HP LaserJet 5550](https://sermn.uab.cat/wiki/doku.php?id=informatica:printer:install_laserjet5550_winxp)
		- [HP LaserJet 3055](https://sermn.uab.cat/wiki/doku.php?id=informatica:printer:install_laserjet3055_winxp)
		- **HP Laserlet 4050**
		- [Impressora HP LaserJet P3005](https://sermn.uab.cat/wiki/doku.php?id=informatica:printer:laserjetp3005)
	- [Instal·lació de CentOS 7 per l'Avance III 600 MHz 1a Part](https://sermn.uab.cat/wiki/doku.php?id=informatica:hp_z400_600_centos7_1)
	- [Ordinador portàtil Dell Latitude D430 d'ús general](https://sermn.uab.cat/wiki/doku.php?id=informatica:dell_d430_general)
	- [Instal·lació de CentOS 7 per l'Avance III 400 MHz SB Part 1](https://sermn.uab.cat/wiki/doku.php?id=informatica:hp_z230_400sb_centos7_1)
	- [LLicències del ParaVision](https://sermn.uab.cat/wiki/doku.php?id=informatica:hp_z240mt_offstation_pvlicense)
	- [Llistat d'ordinadors i impressores en xarxa al SeRMN](https://sermn.uab.cat/wiki/doku.php?id=informatica:ordinadors)
	- [Instal·lació del Topsin 3.2 Pl 3](https://sermn.uab.cat/wiki/doku.php?id=informatica:hp_z230t_400wb_topspin323)
	- [Estació de treball HP xw4300 per l'Avance DPX 500](https://sermn.uab.cat/wiki/doku.php?id=informatica:hp_xw4300_500)
- [Instal·lació de CentOS 7 4a part](https://sermn.uab.cat/wiki/doku.php?id=informatica:hp_z400_600_centos7_4)
- [Ordinador HP Compaq 6000 SFF de na Silvia](https://sermn.uab.cat/wiki/doku.php?id=informatica:hp_6000sff_silvia)
- [Beep Tay P4/3000 de na Marta](https://sermn.uab.cat/wiki/doku.php?id=informatica:beep_tay_p4-3000_marta)
- [Configuració del ParaVision](https://sermn.uab.cat/wiki/doku.php?id=informatica:hp_z240mt_offstation_configuracio)
- o [Rack de 19 polzades](https://sermn.uab.cat/wiki/doku.php?id=informatica:rack_19_inches)
- o [Servidor web/dades](https://sermn.uab.cat/wiki/doku.php?id=informatica:servidor_internet_2009_http_to_https_rediris)
- [Transferència de la documentació del diskless i FlexLM](https://sermn.uab.cat/wiki/doku.php?id=informatica:hp_z240mt_offstation_diskless)
- [Servidor web/dades](https://sermn.uab.cat/wiki/doku.php?id=informatica:servidor_internet_2009_hardware)
- [Avance III 400 MHz Instal·lació del Topspin 3.6.4](https://sermn.uab.cat/wiki/doku.php?id=informatica:hp_z230_400sb_topspin364_1)
- [Ordinador HP Compaq dc 5800 SFF de n'André](https://sermn.uab.cat/wiki/doku.php?id=informatica:hp_dc5800sff_becari_2)
- [Ordinador HP 600 G3 ProDesk SFF d'en Pau](https://sermn.uab.cat/wiki/doku.php?id=informatica:hp_600_g3_pd_sff_pau)
- **[Configuració de la xarxa al SeRMN](https://sermn.uab.cat/wiki/doku.php?id=informatica:xarxa)**
	- [Ports oberts a la xarxa WiFi de la UAB](https://sermn.uab.cat/wiki/doku.php?id=informatica:xarxa:wifi_ports_oberts)
	- [Cóm saber l'adreça MAC d'un ordinador amb Windows XP?](https://sermn.uab.cat/wiki/doku.php?id=informatica:xarxa:adreca_mac_winxp)
	- [Placa base del futur servidor web](https://sermn.uab.cat/wiki/doku.php?id=informatica:xarxa:placa_base_webserver)
	- [Configuració de la xarxa externa als espectròmetres](https://sermn.uab.cat/wiki/doku.php?id=informatica:xarxa:espectrometres)
- [Estació de treball HP xw4400 per l'Avance III 400sb Actualització al maig de 2017](https://sermn.uab.cat/wiki/doku.php?id=informatica:hp_xw4400_400sb_upgrade_2017)
- [Avance III 400 MHz Instal·lació del Topspin 3.6.3](https://sermn.uab.cat/wiki/doku.php?id=informatica:hp_z230_400sb_topspin363_1)
- [Ordinador firewall-router de la xarxa interna \(2009\)](https://sermn.uab.cat/wiki/doku.php?id=informatica:firewall_router_2009)
- [Transferència de la documentació del diskless i FlexLM](https://sermn.uab.cat/wiki/doku.php?id=informatica:hp_z240mt_biospec_diskless)
- [Estació de treball HP xw4400 per l'Avance III 400sb](https://sermn.uab.cat/wiki/doku.php?id=informatica:hp_xw4400_400sb)
- [Ampliació memòria dels ordinadors de recerca](https://sermn.uab.cat/wiki/doku.php?id=informatica:memoria_pc_recerca)
- [Servidor web/dades](https://sermn.uab.cat/wiki/doku.php?id=informatica:servidor_internet_2009_debian_10_part_2)
- [Tranferència dels ParaVision 4.0, 5.0 i 5.1](https://sermn.uab.cat/wiki/doku.php?id=informatica:hp_z240mt_biospec_paravision)
- [Ordinador HP Compaq 6000 SFF de na Zoona](https://sermn.uab.cat/wiki/doku.php?id=informatica:hp_6000sff_becari_3)
- o [Servidor de llicències del programari Bruker](https://sermn.uab.cat/wiki/doku.php?id=informatica:servidor_llicencies_bruker)
- [Dell Computer, S.A.](https://sermn.uab.cat/wiki/doku.php?id=informatica:dell_computer_sa)
- [Avance III 600 MHz Instal·lació de Debian 6.0.3](https://sermn.uab.cat/wiki/doku.php?id=informatica:hp_z400_600_debian6_1)
- [Escàner Canon Lide 60](https://sermn.uab.cat/wiki/doku.php?id=informatica:scanner_canon_lide60)
- [Estació de treball HP Z240T pel processament de MRI/MRS](https://sermn.uab.cat/wiki/doku.php?id=informatica:hp_z240mt_offstation)
- [Ordinador HP 600 G3 ProDesk SFF d'en Kumar](https://sermn.uab.cat/wiki/doku.php?id=informatica:hp_600_g3_pd_sff_becari_4)
- [Avance III 600 MHz Configuració del TopSpin](https://sermn.uab.cat/wiki/doku.php?id=informatica:hp_z400_600_topspin363_2)
- [Ordinador de n'Albert](https://sermn.uab.cat/wiki/doku.php?id=informatica:canvis_pc_albert)
- [Instal·lació d'un 2n disc dur als ordinadors Dell Dimension 5000](https://sermn.uab.cat/wiki/doku.php?id=informatica:dell_dimension5000_disc_dur)
- [Instal·lació de Topspin 2.1](https://sermn.uab.cat/wiki/doku.php?id=informatica:hp_xw4400_400wb_topspin21)
- [Ordinador HP Compaq 6300 MT pel DPX-250-QNP \(autoservei\)](https://sermn.uab.cat/wiki/doku.php?id=informatica:hp_6300mt_250auto)
- [Estació de treball HP Z400 pel Macromodel](https://sermn.uab.cat/wiki/doku.php?id=informatica:hp_z400_macromodel)
- [Instal·lació del Topspin 3.5](https://sermn.uab.cat/wiki/doku.php?id=informatica:hp_z400_600_topspin35)
- **[Programari](https://sermn.uab.cat/wiki/doku.php?id=informatica:programari)**
	- [Documentació sobre GNU/Linux Red Hat Enterprise WS4](https://sermn.uab.cat/wiki/doku.php?id=informatica:programari:redhat_enterprise_ws4)
	- [Programari recomanat per Windows XP / Vista / 7](https://sermn.uab.cat/wiki/doku.php?id=informatica:programari:recomanat_winxp)
	- [MacroModel](https://sermn.uab.cat/wiki/doku.php?id=informatica:programari:macromodel)
- [Estació de treball HP Z400 per l'Avance II+ 600](https://sermn.uab.cat/wiki/doku.php?id=informatica:hp_z400_600)
- [Instal·lació del Topsin 3.2 Pl 7](https://sermn.uab.cat/wiki/doku.php?id=informatica:hp_z230t_400wb_topspin327)
- [Avance III 400 MHz SB Altres tasques post-configuració del TopSpin](https://sermn.uab.cat/wiki/doku.php?id=informatica:hp_z230_400sb_topspin364-post)
- [Estació de treball HP Z230T per l'Avance II 400wb](https://sermn.uab.cat/wiki/doku.php?id=informatica:hp_z230t_400wb)
- [Avance III 400 MHz SB Configuració del TopSpin](https://sermn.uab.cat/wiki/doku.php?id=informatica:hp_z230_400sb_topspin363_2)
- [Servidor web/dades](https://sermn.uab.cat/wiki/doku.php?id=informatica:servidor_internet_2009_debian_10_part_3)
- [Estació de treball HP Z230T per l'Avance III 400 MHz SB](https://sermn.uab.cat/wiki/doku.php?id=informatica:hp_z230_400sb)
- o [Tranferència dels ParaVision 4.0, 5.0 i 5.1](https://sermn.uab.cat/wiki/doku.php?id=informatica:hp_z240mt_offstation_paravision)
- [Instal·lació del Topspin 1.3 pl 10](https://sermn.uab.cat/wiki/doku.php?id=informatica:hp_6200mt_250robot_topspin13)
- [Ordinadors al SeRMN](https://sermn.uab.cat/wiki/doku.php?id=informatica:cpu_benchmark)
- [Instal·lació de CentOS 7 3a part](https://sermn.uab.cat/wiki/doku.php?id=informatica:hp_z400_600_centos7_3)
- [Tablet Samsung Galaxy Note 10.1 de na Silvia](https://sermn.uab.cat/wiki/doku.php?id=informatica:tablet_galaxy_note_silvia)
- [Estació de treball HP Z240T pel BioSpec 70/30USR](https://sermn.uab.cat/wiki/doku.php?id=informatica:hp_z240mt_biospec)
- o [Servidor d'impressió TP-LINK TL-PS110U](https://sermn.uab.cat/wiki/doku.php?id=informatica:print_server_tplink_tl-ps110u)
- [Instal·lació de Topspin 3.2](https://sermn.uab.cat/wiki/doku.php?id=informatica:hp_xw4400_400wb_topspin31)
- [Instal·lació del Topspin 1.3](https://sermn.uab.cat/wiki/doku.php?id=informatica:hp_xw4300_500_topspin13)
- [Servidor web/dades](https://sermn.uab.cat/wiki/doku.php?id=informatica:servidor_internet_2009_debian_9)
- [Servidor web/dades](https://sermn.uab.cat/wiki/doku.php?id=informatica:servidor_internet_2009_http_to_https_apache)
- [Servidor general del SeRMN \(2009\)](https://sermn.uab.cat/wiki/doku.php?id=informatica:servidor_internet_2009)
- [Avance III 600 MHz Instal·lació del Topspin 3.6.3](https://sermn.uab.cat/wiki/doku.php?id=informatica:hp_z400_600_topspin363_1)
- [Servidor web/dades](https://sermn.uab.cat/wiki/doku.php?id=informatica:servidor_internet_2009_http_to_https_letsencrypt)
- [Dell Optiplex 754 de na Laura](https://sermn.uab.cat/wiki/doku.php?id=informatica:dell_optiplex745mt_becari_1)
- [Instal·lació del Topspin 2.1](https://sermn.uab.cat/wiki/doku.php?id=informatica:hp_z400_600_topspin21)
- [Ampliació memòria dels ordinadors d'ofimàtica](https://sermn.uab.cat/wiki/doku.php?id=informatica:memoria_pc_ofimatica)
- [Ordinador HP 400 G6 ProDesk SFF de na Silvia](https://sermn.uab.cat/wiki/doku.php?id=informatica:hp_400_g6_pd_sff_silvia)
- [Ampliació de memòria per les impressores](https://sermn.uab.cat/wiki/doku.php?id=informatica:memoria_impressores)
- [Estació de treball HP xw4400 per l'Avance III 400sb Actualització al juny de 2019](https://sermn.uab.cat/wiki/doku.php?id=informatica:hp_xw4400_400sb_upgrade_2019)
- [Instal·lació de CentOS 7 per l'Avance III 400 MHz SB Part 3](https://sermn.uab.cat/wiki/doku.php?id=informatica:hp_z230_400sb_centos7_3)
- o [Instal·lació del Topsin 3.6.1](https://sermn.uab.cat/wiki/doku.php?id=informatica:hp_xw4400_400sb_topspin361)
- [Ordinador HP Compaq 6200 MT pel DPX-250-robot](https://sermn.uab.cat/wiki/doku.php?id=informatica:hp_6200mt_250robot)
- [Ordinador HP Compaq 6300 MT pel DPX-360 \(autoservei\)](https://sermn.uab.cat/wiki/doku.php?id=informatica:hp_6300mt_360)
- [Instal·lació del Topspin 2.1](https://sermn.uab.cat/wiki/doku.php?id=informatica:hp_xw4400_400sb_topspin21)
- [Ordinador portàtil Lenovo ThinkPad Yoga 460 d'en Teo](https://sermn.uab.cat/wiki/doku.php?id=informatica:lenovo_yoga460_teo)
- [Ordinador HP Compaq 6300 MT de na Míriam](https://sermn.uab.cat/wiki/doku.php?id=informatica:hp_6300mt_miriam)
- [Instal·lació del Topsin 3.5 Pl 6](https://sermn.uab.cat/wiki/doku.php?id=informatica:hp_xw4400_400sb_topspin35)
- [Compilació dels programes AU](https://sermn.uab.cat/wiki/doku.php?id=informatica:hp_xw4300_500_topspin13_au_compilation)
- [Estació de treball HP xw4400 per l'Avance II 400wb](https://sermn.uab.cat/wiki/doku.php?id=informatica:hp_xw4400_400wb)
- [Instal·lació del Topspin 3.1](https://sermn.uab.cat/wiki/doku.php?id=informatica:hp_z400_600_topspin31)
- [Firewall-router \(2017\)](https://sermn.uab.cat/wiki/doku.php?id=informatica:firewall_router_2017)
- [Instal·lació del Topspin 3.1](https://sermn.uab.cat/wiki/doku.php?id=informatica:hp_xw4400_400sb_topspin31)
- [Ordinador HP Compaq 6000 SFF de n'Eva](https://sermn.uab.cat/wiki/doku.php?id=informatica:hp_6000sff_eva)
- [Ordinador HP Compaq dc 5800 SFF d'en Pau](https://sermn.uab.cat/wiki/doku.php?id=informatica:hp_dc5800sff_pau)
- [Canvis a l'ordinador de na Silvia](https://sermn.uab.cat/wiki/doku.php?id=informatica:canvis_pc_silvia)
- [Schrödinger Suite 2012](https://sermn.uab.cat/wiki/doku.php?id=informatica:hp_z400_macromodel_macromodel)
- [Avance III 400 MHz SB Configuració del TopSpin](https://sermn.uab.cat/wiki/doku.php?id=informatica:hp_z230_400sb_topspin364_2)
- [Ordinador ROBOT Control de climatizació](https://sermn.uab.cat/wiki/doku.php?id=informatica:robot_clima)
- [Instal·lació de CentOS 7 2a part](https://sermn.uab.cat/wiki/doku.php?id=informatica:hp_z400_600_centos7_2)
- [Ordinador HP 600 G3 ProDesk MT d'en Teo](https://sermn.uab.cat/wiki/doku.php?id=informatica:hp_600_g3_pd_mt_teo)
- [Servidor web/dades](https://sermn.uab.cat/wiki/doku.php?id=informatica:servidor_internet_2009_debian_10_part_4)
- [Instal·lació de CentOS 7 5a part](https://sermn.uab.cat/wiki/doku.php?id=informatica:hp_z400_600_centos7_5)
- o [Notebook HP 250 G4 per la Crioplataforma](https://sermn.uab.cat/wiki/doku.php?id=informatica:hp_250_g4_crioplataforma)
- [Servidor web/dades](https://sermn.uab.cat/wiki/doku.php?id=informatica:servidor_internet_2009_debian_8)
- [Escàner Canon Lide 110](https://sermn.uab.cat/wiki/doku.php?id=informatica:scanner_canon_lide110)
- [Instal·lació del programa CryoTool](https://sermn.uab.cat/wiki/doku.php?id=informatica:hp_250_g4_crioplataforma_cryotool)
- [Servidor web/dades](https://sermn.uab.cat/wiki/doku.php?id=informatica:servidor_internet_2009_debian_10_part_1)
- [Canvis a l'ordinador de na Míriam](https://sermn.uab.cat/wiki/doku.php?id=informatica:canvis_pc_miriam)
- [Ordinador HP Compaq 6200 SFF d'en Miquel](https://sermn.uab.cat/wiki/doku.php?id=informatica:hp_6200sff_miquel)
- [Servidor general del SeRMN \(2017\)](https://sermn.uab.cat/wiki/doku.php?id=informatica:servidor_internet_2017)
- [Fonts d'alimentació de recanvi pels ordinadors](https://sermn.uab.cat/wiki/doku.php?id=informatica:psu_ordinadors)
- **[Instruccions d'ús](https://sermn.uab.cat/wiki/doku.php?id=espectrometres_instruccions)**
- $\circ$  Avancell+ 600
- [AvanceIII 400nb](https://sermn.uab.cat/wiki/doku.php?id=espectrometres_instruccions:rmn_400nb)
- [Curso Avanzado de RMN Jaca 2009](https://sermn.uab.cat/wiki/doku.php?id=curs_jaca_2009)
- [Formulari de dades de projectes UAB](https://sermn.uab.cat/wiki/doku.php?id=formulari_projectes_uab)
- [Espectròmetre de 400MHz Narrow bore](https://sermn.uab.cat/wiki/doku.php?id=rmn_400nb)
- [Frigorífic combi no-frost LG GR-389SQA](https://sermn.uab.cat/wiki/doku.php?id=frigorific_lg_gr389sqa)
- [Formulario de datos de la empresa o institución](https://sermn.uab.cat/wiki/doku.php?id=formulario_datos_empresa)
- **[Votacions](https://sermn.uab.cat/wiki/doku.php?id=votacions)**
	- [Manteniment al Nadal 2016](https://sermn.uab.cat/wiki/doku.php?id=votacions:manteniment_nadal_2016)
	- [Votacions](https://sermn.uab.cat/wiki/doku.php?id=votacions:votacions)
	- [Dinar de Nadal 2016](https://sermn.uab.cat/wiki/doku.php?id=votacions:dinar_nadal_2016)
	- [Manteniment al Nadal 2017](https://sermn.uab.cat/wiki/doku.php?id=votacions:manteniment_nadal_2017)
- [Registre de recàrregues del tanc de nitrogen líquid](https://sermn.uab.cat/wiki/doku.php?id=manteniment_tanc)
- [Espectròmetre de 250MHz-Autoservei](https://sermn.uab.cat/wiki/doku.php?id=rmn_250a)
- [Curs MRI/MRS SeRMN 2009](https://sermn.uab.cat/wiki/doku.php?id=curs_mri-mrs_2009)
- [LListat de llibres del SeRMN](https://sermn.uab.cat/wiki/doku.php?id=llibres_sermn)
- [Informació pels clients del SeRMN](https://sermn.uab.cat/wiki/doku.php?id=informacio_clients)
- [Registration form](https://sermn.uab.cat/wiki/doku.php?id=registration_form_mricurs)
- [Facturació externa a entitats i empreses](https://sermn.uab.cat/wiki/doku.php?id=informacio_facturacio_externa)
- [Formulari de dades de l'empresa o institució](https://sermn.uab.cat/wiki/doku.php?id=formulari_dades_empresa)
- **[Equipament auxiliar](https://sermn.uab.cat/wiki/doku.php?id=maquinari_rmn)**

## **[GEINSTAL, S.A.](https://sermn.uab.cat/wiki/doku.php?id=maquinari_rmn:geinstal)**

- [Registre d'incidències GEINSTAL](https://sermn.uab.cat/wiki/doku.php?id=maquinari_rmn:geinstal:llistat_incidencies)
- [Espectròmetres de rmn](https://sermn.uab.cat/wiki/doku.php?id=aparells_rmn)
- [Pàgines orfes i destijades](https://sermn.uab.cat/wiki/doku.php?id=orfes_i_desitjades)
- [Frigorífic combi no-frost Balay 3KFE3081/01](https://sermn.uab.cat/wiki/doku.php?id=frigorific_balay_3kfe3081)
- [Espectròmetre de 400MHz WideBore](https://sermn.uab.cat/wiki/doku.php?id=rmn_400wb)
- [Laboratori de preparació de mostres](https://sermn.uab.cat/wiki/doku.php?id=labo_preparacio_mostres)
- [Índex temàtic sencer de la wiki en dues columnes.](https://sermn.uab.cat/wiki/doku.php?id=catlist)
- [Nivells i recàrregues d'heli líquid](https://sermn.uab.cat/wiki/doku.php?id=manteniment_lhe)
- [Espais del SeRMN a l'Edifici Fusió](https://sermn.uab.cat/wiki/doku.php?id=docs_edif_fusio)
- [Dinars de treball](https://sermn.uab.cat/wiki/doku.php?id=dinars_de_treball)
- **en**
- [Traducció de pàgines](https://sermn.uab.cat/wiki/doku.php?id=en:about_translation)
- [Adquisició manual d'espectres per encàrrec](https://sermn.uab.cat/wiki/doku.php?id=informacio_adquisicio_manual)
- [Adreces i telèfons del SeRMN](https://sermn.uab.cat/wiki/doku.php?id=adreces_sermn)
- [How to arrive at SeRMN](https://sermn.uab.cat/wiki/doku.php?id=howto_arrive)
- [Enllaços sobre espectroscòpia de rmn](https://sermn.uab.cat/wiki/doku.php?id=enllacos_rmn)
- [Aspiradora BOSCH PAS-11-21](https://sermn.uab.cat/wiki/doku.php?id=aspiradora_bosch_pas-11-21)
- [Canyes de transferència d'heli líquid Proveïdors](https://sermn.uab.cat/wiki/doku.php?id=liquid_helium_transfer_line_proveidors)
- [Registre històric de recàrregues del tanc de nitrogen líquid](https://sermn.uab.cat/wiki/doku.php?id=manteniment_tanc_lin_anys_anteriors)
- **newnamespace**
	- $\circ$  Acoustic frequency tool  $\Box$  for the analysis of  $\Box$ MR gradient pulse sequences
	- o [Segmentation of mice heart in MRI intra-gated sequences](https://sermn.uab.cat/wiki/doku.php?id=newnamespace:mice_cardiac_segmentation)
	- [Double-Shot Center-Out Echo Planar Spectroscopic Imaging at 3 Tesla](https://sermn.uab.cat/wiki/doku.php?id=newnamespace:publications)
	- [Bruker 1D](https://sermn.uab.cat/wiki/doku.php?id=newnamespace:jmrui_contribution)
	- about me
- [Índex alfabètic de les pàgines al nom d'espai actual](https://sermn.uab.cat/wiki/doku.php?id=nspage)
- [Doodle3 plugin per Dokuwiki](https://sermn.uab.cat/wiki/doku.php?id=proves_doodle3)
- [Ús en règim d'autoservei](https://sermn.uab.cat/wiki/doku.php?id=informacio_autoservei)
- [Inauguració de l'ampliació del SeRMN](https://sermn.uab.cat/wiki/doku.php?id=inauguracio_ampliacio_2008)
- [Envío de muestras al SeRMN](https://sermn.uab.cat/wiki/doku.php?id=informacion_envio_muestras)
- [Frigorífic combi no-frost LG GR-3890BWS](https://sermn.uab.cat/wiki/doku.php?id=frigorific_lg_gr3890bws)

From: <https://sermn.uab.cat/wiki/> - **SeRMN Wiki**

Permanent link: **[https://sermn.uab.cat/wiki/doku.php?id=catlist\\_2&rev=1586289388](https://sermn.uab.cat/wiki/doku.php?id=catlist_2&rev=1586289388)**

Last update: **2020/04/07 21:56**

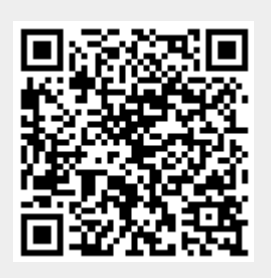